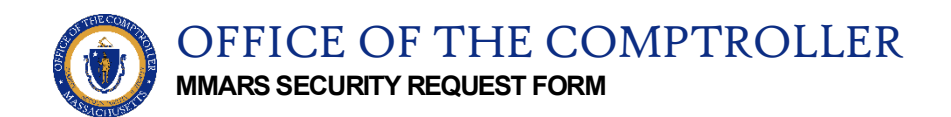

**Instructions**: For Departmental Internal Use Only, Do Not Submit to CTR Security Unit. All Security Requests Must be Processed Via the MMARS UDOC Transaction.

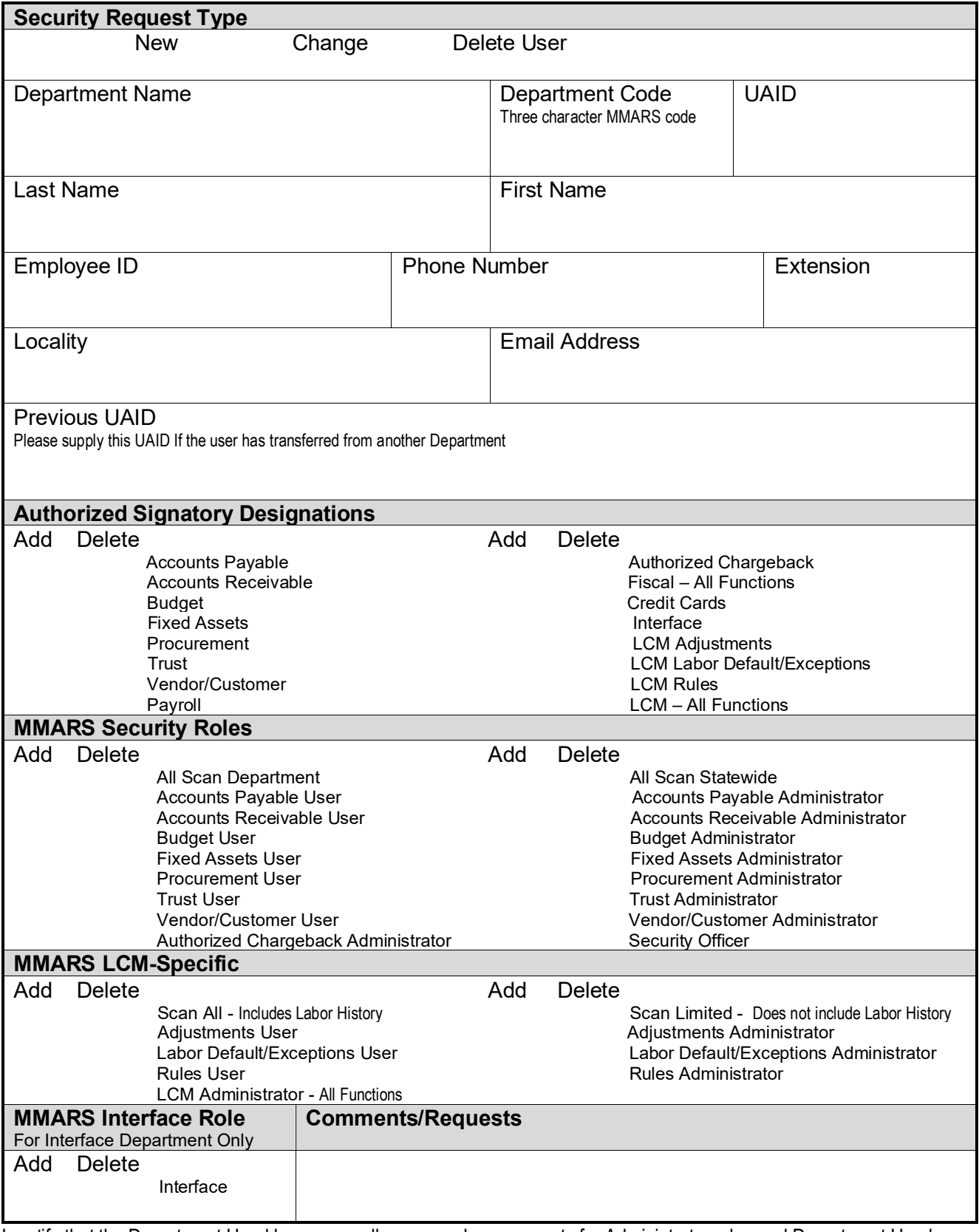

[securityrequest@mass.gov](mailto:securityrequest@mass.gov) I certify that the Department Head has personally approved any requests for Administrator roles and Department Head Signature Authorization designations. This approval is maintained as part of Department Internal Controls.